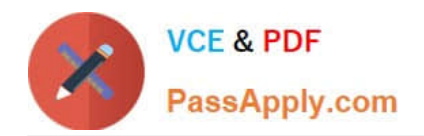

**C\_CPE\_13Q&As**

SAP Certified Development Associate - SAP Extension Suite

# **Pass SAP C\_CPE\_13 Exam with 100% Guarantee**

Free Download Real Questions & Answers **PDF** and **VCE** file from:

**https://www.passapply.com/c\_cpe\_13.html**

100% Passing Guarantee 100% Money Back Assurance

Following Questions and Answers are all new published by SAP Official Exam Center

**C** Instant Download After Purchase

**83 100% Money Back Guarantee** 

365 Days Free Update

800,000+ Satisfied Customers

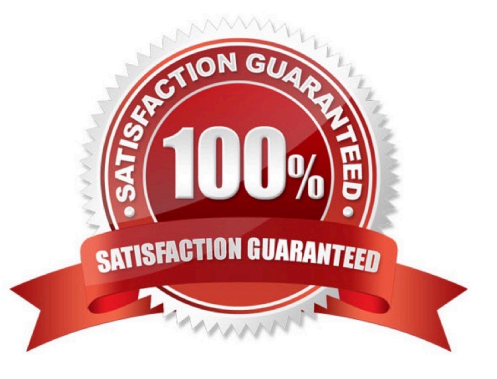

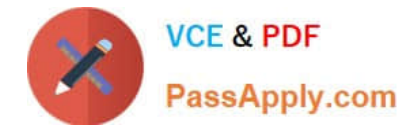

# **QUESTION 1**

You have developed a risk service application in CAP. To which file must you add restrictions - @(restrict...) - to add authorizations to your service?

- A. srv/risk-service.js
- B. package-lock.json
- C. xs-security.js
- D. srv/risk-service.cds
- Correct Answer: C

# **QUESTION 2**

Which of the following SAP Fiori pages areas are mandatory? Note: There are 2 to choose.

- A. Header
- B. Content
- C. Toolbars
- D. Footer
- Correct Answer: AB

## **QUESTION 3**

Before you can use SAP Continuous Integration and Delivery in your CAP project, what must you do in your SAP BTP account? Note: There are 2 to choose.

- A. Subscribe to an SAP CI/CD service plan.
- B. Assign an appropriate role collection to your user.
- C. Create an SAP CI/CD service instance.
- D. Assign an appropriate role template to your user.

```
Correct Answer: AB
```
# **QUESTION 4**

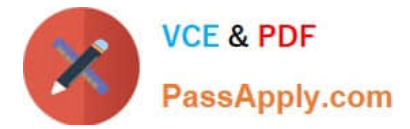

Which management tool can you use to deploy aCAP project into a space of your SAP BTP subaccount?

- A. Cloud Foundry command line interface
- B. APIs for SAP BTP
- C. SAP BTP command line interface

Correct Answer: A

# **QUESTION 5**

Which basic user types exist on the SAP Business Technology Platform? Note: There are 2 to choose.

- A. Platform users
- B. Application users
- C. Technical users
- D. Business users

Correct Answer: AD

# **QUESTION 6**

Your customer presents you with the following UI requirements: The same visualizations for all users. Extraction of key information to identify a root cause. Searching, filtering, andsorting of items. Which SAP Fiori elements floorplan do you recommend they use?

- A. Worklist
- B. Object page
- C. Analytical list page
- D. List report
- Correct Answer: D

# **QUESTION 7**

According to SAP CAP bestpractices, which error types should you NOT catch? Note: There are 2 to choose.

- A. Unexpected errors
- B. Runtime errors
- C. Programming errors

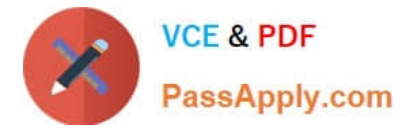

D. Rejections of promises

#### Correct Answer: AD

# **QUESTION 8**

Your company is using the SAP Authorization and Trust Management service in conjunction with the XSUAA service to authorize their applications. Where do you bundle your defined scopes in role-templates?

- A. In an xs-security.jsonfile
- B. In an instance of the XSUAA service
- C. In a role-collection

Correct Answer: C

## **QUESTION 9**

What information does the SAP Destination service provide to your applications to connect to a remote service or system?

- A. Connectivity proxy information for the target resource
- B. Semantic information about the target resource
- C. Technical information about the target resource

Correct Answer: C

### **QUESTION 10**

In your Git system, you have set up a webhook for your SAP Continuous Integration and Delivery pipeline. What does the webhook require to send a request to the specified payload URL? Note: There are 2 to choose.

- A. A password
- B. A secret
- C. A content type
- D. A user

Correct Answer: BC

### **QUESTION 11**

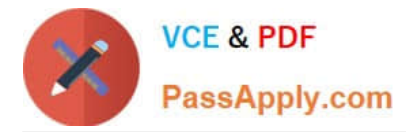

In your Gitsystem, you have set up a webhook for your SAP Continuous Integration and Delivery pipeline. What kind of request does this webhook send to the specified payload URL?

- A. PATCH request
- B. POST request
- C. PUT request
- D. GET request
- Correct Answer: B

### **QUESTION 12**

Which language do you use to create a data model in a CAP project?

- A. SQL
- B. Core Data Services Query Language (CQL)
- C. Core Data Services Definition Language (CDL)
- D. ABAP

#### **QUESTION 13**

To grant a user access to an application in an SAP BTP subaccount, what must you assign to this user?

A. A role

- B. A role template
- C. A role collection

Correct Answer: C

# **QUESTION 14**

You use SAP Continuous Integration and Delivery for your CAP project. Where can you access the Webhook Event Receiver?

A. On the Repositories tab

- B. On theJobs tab
- C. On the Credentials tab

Correct Answer: A

Correct Answer: A

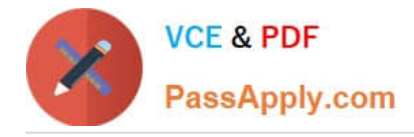

# **QUESTION 15**

In an SAP Business Application Studio project, what does the "cf push" command do?

- A. It creates the service instances of the services defined in theservice-manifest.yml file.
- B. It deploys the application modules defined in the manifest.yaml file into the Cloud Foundry account.
- C. It updates the service instances of the services defined in the service-manifest.yml file.

Correct Answer: B

[Latest C\\_CPE\\_13 Dumps](https://www.passapply.com/c_cpe_13.html) [C\\_CPE\\_13 Practice Test](https://www.passapply.com/c_cpe_13.html) [C\\_CPE\\_13 Braindumps](https://www.passapply.com/c_cpe_13.html)